## Описание режима "Шаблон на карте"

Режим «Шаблон на карте» позволяет хранить биометрические шаблоны исключительно на персональной карте сотрудника в защищенной области памяти. Шаблоны не передаются по сети и не хранятся в базе данных или в памяти контроллера.

При работе контроллера (терминала) в режиме «Шаблон на карте» сотруднику требуется сначала приложить карту к RFID-считывателю. Если ключ (код) авторизации, заданный в настройках контроллера, совпадает с ключом в памяти карты, происходит считывание биометрических шаблонов из защищенной области памяти карты. Затем сотруднику необходимо отсканировать биометрические данные. Если биометрические данные сотрудника соответствуют шаблонам, записанным на карту, то идентификация считается успешной.

Список устройств BioSmart и исполнений, в которых реализована поддержка режима «Шаблон на карте» приведен в таблице:

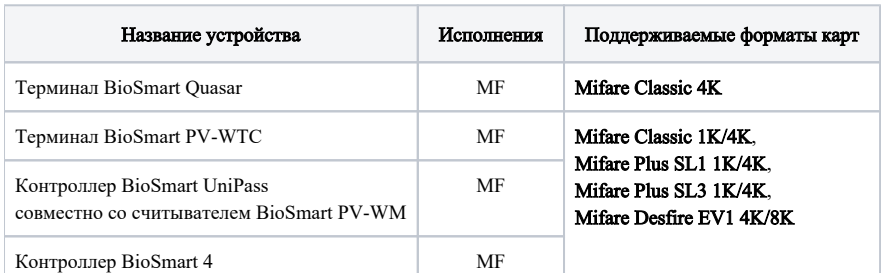

Поддержка режима «Шаблон на карте» реализована, начиная с определенной версии встроенного ПО устройства. Актуальное ПО, а также информацию о поддержке данного режима можно найти на сайте [bio-smart.ru/support](https://bio-smart.ru/support) или запросить у специалистов технической поддержки.

Запись шаблонов на карты может выполняться:

⊕

- 1. С помощью терминала BioSmart PV-WTC с версией встроенного ПО 11.7.0. Реализована запись шаблонов на карты всех вышеперечисленных форматов.
- 2. С помощью ПО Biosmart-Studio.
- 3. С помощью любого стороннего ПО с использованием BioSmart Biometric SDK и BioSmart Card SDK.

Запись шаблонов на карты с помощью ПО Biosmart-Studio или стороннего ПО реализована только для карт Mifare Classic 1K/4K и Mifare Desfire EV1 4K/8K и выполняется в три этапа:

- 1. Регистрация шаблонов и их сохранение в базу данных ПО.
- 2. Запись шаблонов на карты с помощью считывателя карт ACS ACR1281U или uTrust 3700F.
- 3. Удаление шаблонов из базы данных.

Количество записываемых шаблонов ограничено размером памяти карты:

- $\bullet$  На карту 1K можно записать 2 шаблона отпечатков пальцев.
- На карту 4K можно записать 8 шаблонов отпечатков пальцев или 1 шаблон вен ладоней или 1 шаблон лица.
- $\bullet$  На карту 8K можно записать 10 шаблонов отпечатков пальцев или 2 шаблона вен ладоней.